## **EECS 388: Computer Systems and Assembly Language Homework 5 Solution**

1. (20) How many RTI interrupt events must occur to generate a 15 minute delay assuming the MCLK is operating at 2MHz and the RTR[2:0] bits are set for "110"? How do you set up the Real\_Time Interrupt Control Register (RTICTL) (i.e., enable RTI and set RTI pre-scale) for this purpose?

According to the table on page 229 of your textbook, the period of a RTI interrupt is set by the MCLK frequency divided by a divisor stored in RTR[2:0]. Therefore:

- RTR[2:0] = "110" implies a clock divider of  $2^{18}$ .
- MCLK  $= 2$  MHz and a divider of  $2^{18}$  implies that the frequency of RTI interrupts is 7.63 Hz  $(2 \text{ MHz} / 2^{18})$ .
- The time delay, or period, between RTI events is thus  $1/7.63$  Hz = 0.13 seconds (because period  $= 1 /$  frequency).

Now, if we want a delay of 15 minutes:

- $\cdot$  15 minutes = 900 seconds.
- Number of RTI events for 15 minutes =
	- o (900 seconds)/(0.13 seconds per delay) = 6,293.08.
	- o Thus, it will require about 6,294 RTI events

One must write the appropriate values into the RTICTL in order to enable interrupts and to set the RTI frequency. The RTICTL register is a memorymapped location located at address \$0014. The RTIE bit is the MSB (bit 7), while the RTR[2:0] bits are the least-significant 3 bits (bits 2 through 0).

RTICTL EQU \$0014 ; Equate for the address of the RTICTL register LDAA %10000110 ; RTICTL mask (RTIE ='1', RTR[2:0] = "110") STAA RTICTL ; Store the value into RTICTL

2. (15) Textbook, page 291. Advanced problem #4. **Change MCLK to 4 MHz**.

Assuming MCLK is at 4 MHz (as stated above), and the pre-scaler is set to 1, this means that the timing frequency is  $(4 \text{ MHz})/(2^1) = 2 \text{ MHz}$ , or a period of 500 ns.

If the two counts (or timestamps) are \$1993 and \$0C78, then the period of the measured signal (assuming no counter rollovers) is \$D1B, which is 3,355 counter ticks in decimal. This period, in real-time, is thus:

3,355 ticks  $*(500 \text{ ns} / 1 \text{ tick}) = 1677500 \text{ ns} \rightarrow 1.6775 \text{ ms}.$ 

3. (15) Textbook, page 291. Advanced problem #5.

If the period of the pulse being measured is greater than the rollover time fo the counter, then one must make sure to detect counter rollovers in order to accurately measure the signal of interest. Think of this process as noting every New Years Eve from when you were born until the present time in order to figure out how old you are. This requires one to modify the program to log every counter rollover (pulse-accumulator overflow bit, or PAOVF).

Given the numbers from above (problem #2), we know that counter is adjusted by 1 every 500 ns, and that the counter will rollover when it reaches  $2^{16}$ , or 65,536. This means that pulse length of interest can be found by counting counter rollovers:

Period=  $\#$  rollovers +  $\#$  of extra ticks  $=$  (500 ns / 1 tick) \*[(# of rollovers)\*(65,536 ticks/ 1 rollover)+ (current ticks)]

4. (25) Write a program to measure the period of a periodic signal connected to input channel 3 by measuring the count difference between two falling edges. Set  $PR2:PR0 = 011$ . Use polling method.

This program is very much like the example program found on pg. 273 of the textbook.

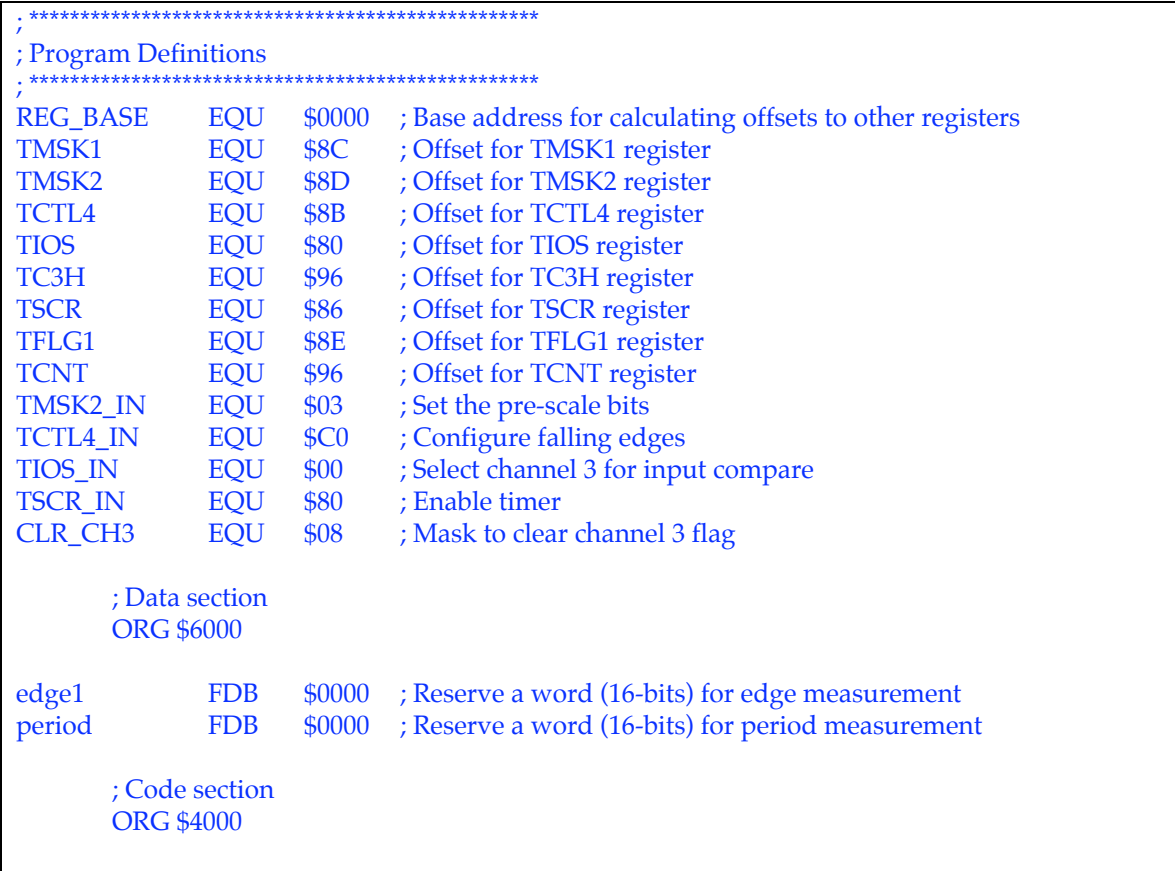

LDS #\$8000 ; Initialize the stack pointer JSR TIMERINIT ; Initialize the timer JSR MEASURE ; Measure the period DONE BRA DONE ; Infinitely loop to halt program ; \*\*\*\*\*\*\*\*\*\*\*\*\*\*\*\*\*\*\*\*\*\*\*\*\*\*\*\*\*\*\*\*\*\*\*\*\*\*\*\*\*\*\*\*\*\*\*\*\*\* ; Function used to enable timer subsystem ; \*\*\*\*\*\*\*\*\*\*\*\*\*\*\*\*\*\*\*\*\*\*\*\*\*\*\*\*\*\*\*\*\*\*\*\*\*\*\*\*\*\*\*\*\*\*\*\*\*\* TIMERINIT CLR TMSK1 ; disable interrupts LDX #REG\_BASE ; Load X with base address of registers LDAA #TMSK2\_IN ; Set pre-scale STAA TMSSK2, X LDAA #TCTL4\_IN ; Configure for falling edges STAA TCTL4, X LDAA #TIOS\_IN ; Select channel 3 STAA TIOS\_IN, X LDAA #TSCR\_IN ; Enable timer STAA TSCR\_IN, X RTS ; return ; \*\*\*\*\*\*\*\*\*\*\*\*\*\*\*\*\*\*\*\*\*\*\*\*\*\*\*\*\*\*\*\*\*\*\*\*\*\*\*\*\*\*\*\*\*\*\*\*\*\* ; Function used to measure signal period ; via polling method ; \*\*\*\*\*\*\*\*\*\*\*\*\*\*\*\*\*\*\*\*\*\*\*\*\*\*\*\*\*\*\*\*\*\*\*\*\*\*\*\*\*\*\*\*\*\*\*\*\*\* MEASURE LDAA #CLR\_CH3 ; Clear channel 3 flag to prepare measurements STAA TFLG1,X ; Grab measurement of first edge WAIT1 BRCLR TFLG1, X, \$08, WTFLG ; Wait for an edge LDD TCNT,X ; Load in counter value STD edge1 ; Save the measurement LDAA #CLR\_CH3 ; Clear channel 3 flag again STAA TFLG1,X ; Grab measurement of second edge WAIT2 BRCLR TFLG1,X,\$08,WTFLG ; Wait for an edge LDD TCNT,X ; Load in counter value SUBD edge1 ; Calculate the difference between edges ; Store the period result RTS ; return

5. (25) Generate a 1500Hz square wave with a 40% duty cycle  $(ON/PERIOD)$  on output compare channel 2  $(OC2)$ . MCLK = 8MHz. Set the pre-scaler to divide by 4. Use interrupt.

This program is very much like the example program found on pg. 275 of the textbook. If the MCLK runs at 8 MHz and the pre-scaler is set to 4, then the counter will adjust at a rate of  $(8 \text{ MHz})/4 = 2 \text{ MHz}$ , or with a period of 500 ns.

A 1500 Hz signal has a period of 666.67 microseconds, and a 40% duty cycle means that it will be high for 0.4\*666.67 microseconds or 266.67 microseconds, and low for 400 microseconds. This translates to counter value of:

High counter:

= 266.67 microseconds \* (1 tick / 0.5 microseconds)

 $= 534$  ticks  $\rightarrow$  \$0216

Low counter:

- $= 400$  microseconds  $*$  (1 tick / 0.5 microseconds)
- $= 800$  ticks  $\rightarrow$  \$0320

The program on p. 275 can be modified to perform the 40% duty cycle switch by changing the following:

- TMSK2 IN needs to be changed to \$04
	- o This sets the correct pre-scale for our problem.
	- $\circ$  Pre-scale of 4 (2<sup>2</sup> = 4).
- The first instance of #\$03E8 (in TIMERINIT) needs to be changed to the counter value for our high counter, or #\$0216.
- The instance of #\$03E8 (in SQWAVE) needs to be changed to alternate between the high and low-counter values using a conditional branch to implement an IF statement.
	- o This can be easily done by reserving a word (double-byte) in memory to contain the count value. This value will "flip-flop" between the high and low counter value during every iteration of the loop (see the following modifications.

;\*\*\*\*\*\*\*\*\*\*\*\*\*\*\*\*\*\*\*\*\*\*\*\* ; New data section ;\*\*\*\*\*\*\*\*\*\*\*\*\*\*\*\*\*\*\*\*\*\*\*\* ORG \$6000 COUNT\_INC FDB \$0000 ; Location to hold counter increment . . . <Within TIMERINIT> ; Initialize COUNT\_INC to be low counter value LDD \$0320 STD COUNT\_INC <Replace SQWAVE with the following> SQŴAVE<br>BRCLR BRCLR TFLG1,\$04,SQWAVE ; Poll for counter flag<br>LDD TC2H ; Load in counter valu ; Load in counter value LDX COUNT\_INC ; Load in current COUNT\_INC<br>CPX #\$0216 ; Compare to high-count ; Compare to high-count BEQ ADD\_LOW ; If high  $\rightarrow$  add low ADDD #\$0216 ; Otherwise, add high<br>
LDX #\$0216 ; Update COUN ; Update COUNT\_INC STX COUNT INC BRA ENDIF ADD\_LOW ADDD #\$0320 ; Add low LDX #\$0320 ; Update COUNT\_INC STX COUNT\_INC ENDIF STD TC2H ; Setup next transition time JSR CLEARFLAG ; generate repetitive signal RTS ; return